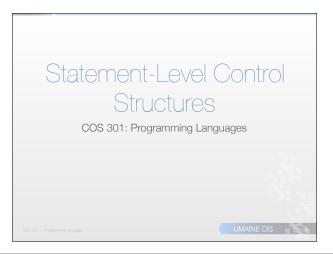

# Introduction Selection statements Iterative statements Unconditional branching Guarded commands Conclusion

### Control flow types Expression-level: operator precedence associativity Statement-level: control statements/structures Program unit-level: function calls concurrency

### **Evolution**

- FORTRAN
  - original control statements were simple: conditional branches, unconditional branches, etc.
  - based on IBM 704 hardware
- 1960s: arguments, research about issue
  - Important result: All algorithms represented by flowcharts can be coded using only two-way selection and pretest logical loops
  - I.e., if-then-else and while loops
  - Any language with these features → Turing-complete

COS 301 — Programming Langua;

UMAINE CIS

### Goto statement

- Machine level:
  - only have unconditional branches, conditional branches
  - both have form of "goto"
- Gotos: can implement any selection or iteration structure
- But if not careful ⇒ "spaghetti code"
- Need help to enforce discipline on control

ocrammino Lancuacies

UMAINE CIS

### Control structures

- Control structure: control statement + statements it controls
- Control structures ⇒ readability, writability
- Could just have simple control structures
- But maybe not as readable/usable as we'd like

OS 301 — Programming Language

UMAINE CIS

### Simple control structures

E.g., FORTRAN's IF statement

IF (logical-exp) stmt

Since there were no blocks in FORTRAN, often led to things like:

COS 301 — Programming Languages

UMAINE CIS

### Simple control structures

E.g., FORTRAN's arithmetic IF:

```
IF (SUM/N - 50) 100,200,300
100 WRITE (6,*) 'Below average.'
    GOTO 400
200 WRITE (6,*) 'Average.'
    GOTO 400
300 WRITE (6,*) 'Above average.'
400 WRITE (6,*) 'Done.'
```

COS 301 — Programming Language

### Simple control structures

Similarly, iteration constructs were simple:

```
DO 200 I=1,10,0.5

WRITE (6,*) 'I=', I, '.'

IF (I .GT. 9) GOTO 300

WRITE (6,*) 'Did not exit'

200 CONTINUE

300 WRITE (6,*) 'Out of loop.'
```

UMAIN

### Structured programming

- Instead of designing control structures based on machine ⇒ design to reflect how humans think
  - more readable
  - more writable
  - reduce spaghetti code

IOS 301 — Programming Langua

UMAINE CIS

### Structured programming

- Structured programming
  - High-level control structures
  - Linear control flow, if consider control structures as statements
  - Usually top-down design
- Most languages: high-level control structures

OOS 301 — Programming Languag

UMAINE CIS

### Control structure design

- Multiple exits from control structure?
  - ullet Almost all languages allow multiple exits e.g., Perl:

```
$count = 1;
while ( 1 ) {
  last if ($count > 20);  
$count++;
```

- Question: is target of exit unrestricted?
- If so, then ⇔ gotos
- Multiple entry points:
  - Would need gotos, labels
- Unwise in any case

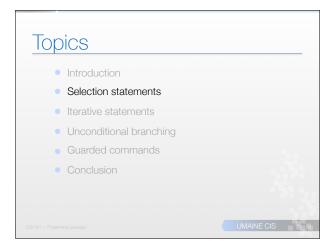

### Selection statement

- Selection statement: chooses between 2 or more paths of execution
- Categories:
  - Two-way selectors
  - Multi-way selectors

OS 301 — Programming Languages

UMAINE CIS

### Two-way selection

E.g., if statement

<ifStatement> → if (<exp>) <stmt>
[else <stmt>]

- Design issues:
  - Type of control expression (<exp>)?
  - How are then, else clauses specified?
  - How should nested selectors be specified?

DOS 301 — Programming Language

UMAINE CI

### Control expression

### Syntactic markers:

- sometimes then or other marker (Python's ":")
- ullet if not, then enclose <exp> in () e.g., C-like lang's
- C no Booleans (more or less), so control expression → integers, arithmetic expressions, relational expressions
- Many languages coerce control expression to Boolean
  - 0 = false, non-zero = true
  - empty string = false, non-empty = true
- some coerce to integer first, then test
- Other languages: must be Boolean (Ada, Java, C#, Ruby...)

OS 301 — Programming Languag

## Then/else clauses Most modern languages: single statements or compound statements Most C-like languages: compound statements using {} Perl: all clauses delimited by {}: if (\$x>\$y) { print "greater\n"; } else { print "less\n"; }

### Then/else clauses Fortran 95, Ruby, Ada: statement sequences, delimited by keywords if (<expr>) then ... else ... end if Python: indentation if x > y: x = y

### Nesting selectors

print "greater"

```
if (sum == 0)
    if (count == 0)
    result = 0;
    else result = 1;
The else goes with...?
Java's static semantics rule: else matches nearest if
Can force alternative with {}
Also for C, C++, C#
Perl: not a problem — all clauses use {}
UMAINE CIS
```

### Selectors using reserved words

- Avoid nested selection issue: use reserved words to end clauses
- E.g., Fortran 95 (previous example)
- E.g.: Ruby:

```
if sum == 0 then
  if count == 0 then
    result = 0
  else
    result = 1
  end
end
```

### Nesting selectors

Python — indentation decides

### Multi-way selection statements

- Select any number of control paths
- Can use 2-way selector to express multi-way semantics
- Can use multi-way selector to express 2-way semantics
- But better to have both less clumsy (better readability/writability)

COS 301 — Programming Language

UMAINE CI

### Multi-way selection

- Two different purposes:
  - Single scalar's value ⇒ multiple control paths (ordinal values) → case/switch statements
  - Flattening deeply nested if statements consisting of mutually-exclusive cases → elseif statements
- Some languages combine both purposes into a single flexible case statement

DOS 301 — Programming Language

UMAINE CI

### Case/switch design issues

- Form & type of control expression?
- How are the selectable segments specified?
- Single selectable segment per execution, or multiple?
- Specification of case values?
- What about values not handled by a case?

### Case/switch statement Selection based on small set of ordinal values Start: FORTRAN's computed GOTO: GO TO (100, 87, 345, 190, 52) COUNT Semantics: if count = 1 goto 100, if count = 2 goto 87 etc. Can be implemented as a jump table

### Jump Tables

- "Table" of jump statements in machine code
- Convert value of control expression into index into table
- •Goto base of table + index

UMAINE CIS

### Case/switch statement

- Case/switch entry statement contains a control expression
- Body of statement:
  - multiple tests for values of control expression
  - each with associated block of code
- Control expression needs small number of discrete values → efficient (jump table) implementation

COS 301 — Programming Language

UMAINE CI

### C switch statement

- Control expression: integers only
- Selectable segments: statement sequences or compound statements
- Any number of segments can be executed no implicit branch at end of segment (have to use break)
- Default clause: unrepresented values
- If no default and no selectable segment matches → statement does nothing
- Statement designed for flexibility
  - However, flexibly much greater than usually needed
  - Need for explicit break seems like a design error
  - May lead to poor readability

```
switch(n) {
    case 0:
        printf("You typed zero.\n");
        break;
    case 1:
    case 9:
        printf("in is a perfect square\n");
        break;
    case 2:
        printf("n is an even number\n");
        case 3:
        case 5:
        case 7:
        printf("n is a prime number\n");
        break;
        case 4:
        printf("n is a perfect square\n");
        case 6:
        case 6:
        case 6:
        case 7:
        printf("n is a perfect square\n");
        case 6:
        case 6:
        case 6:
        case 6:
        case 7:
        printf("n is an even number\n");
        break;
        default:
            printf("Only single-digit numbers are allowed\n");
        break;
        break;
        default:
            printf("Only single-digit numbers are allowed\n");
        break;
        default:
            printf("Only single-digit numbers are allowed\n");
        break;
```

### C# changes to switch

- C# static semantics rule disallows the implicit execution of more than one segment
- Each segment must end with unconditional branch — goto, return, continue, break
- Control expression, case constants can be strings

IS 301 — Programming Languages

```
c# syntax

switch (expression)
{
    case constant-expression:
        statement
        jump-statement
    [default:
        statement
        jump-statement]
}
```

```
c# example
switch (value){
  case -1:
     minusone++;
     break;
  case 0:
     zeros++;
     goto case 1;
  case 1:
     nonnegs++;
     break;
  default:
     return;
cossor = No.}
umaness
UMane Cis
```

### Ada case statement: Expression: any ordinal type Segments: single or compound Only one segment executed out of choices Unrepresented values not allowed (have default keyword, though) Constant list forms: constant list of constants subranges Boolean OR operators

### Ada case statement syntax

```
case expression is
   when choice_list => stmt_sequence;
   ...
   when choice_list => stmt_sequence;
   when others => stmt_sequence;
end case;
More reliable than C's switch == once segment
```

More reliable than C's switch — once segment selected and executed → statement after case

S 301 — Programming Languages

UMAINE CIS

### Ada case example

### Ruby's switch statement

```
case n
when 0
puts 'You typed zero'
when 1, 9
puts 'n is a perfect square'
when 2
puts 'n is a prime number'
puts 'n is an even number'
when 3, 5, 7
puts 'n is a prime number'
when 4, 6, 8
puts 'n is an even number'
else
puts 'Only single-digit numbers are allowed'
```

### Ruby's switch statement • Switch can also return a value in Ruby: catfood = case when cat.age <= 1 then junior when cat.age > 10 then senior normal UMAINE CIS

### Perl, Python, Lua

- Perl, Python and Lua do not have multipleselection constructs - but can do same thing with else-if structures
- Python: use if...elif...elie.else

### Perl, Python, Lua

• Perl has a module, Switch, that adds a switch statement when used: use Switch;

```
$var = 10;
@array = (10, 20, 30);
%hash = ('key1' => 10, 'key2' => 20);
```

When the above code is executed, it produces following result: number 100 number in list

### Lisp

```
    Has both kinds of multi-way conditionals

case statement:
   (case foo
     (valSpec stmt...)
    (valspec stmt...)
    (otherwise stmt...)
  "otherwise" clause optional
 Ex.
    (case (read)
         ((#\y #\Y) 'ok)
         ((#\n #\N) 'nope)
         (otherwise (error "Bad response!")))
                                                 UMAINE CIS
```

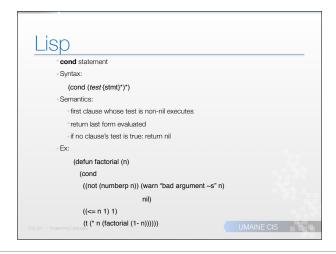

## Implementing Multiple Selection • Four main techniques 1. Multiple conditional branches mov eax, var cmp eax, 1 je target1 cmp eax, 2 je target2 ... 2. Jump tables 3. Hash table of segment labels 4. Binary search table UMAINE CIS

### 

## Four main techniques Multiple conditional branches Jump tables Hash table of segment labels Binary search of table

## Four main techniques Multiple conditional branches Jump tables Hash table of segment labels Binary search of table

### Deeply-nested ifs if (grade > 89) { ltr = 'A'; } else { if (grade > 79) { ltr = 'B'; } else { if (grade > 69) { ltr = 'C'; } else { if (grade > 59) { ltr = 'D'; } else { ltr = 'D'; } else { ltr = 'E'; }

### Using else-if statement

```
if (grade > 89) {
    ltr = 'A';
} else if (grade > 79) {
    ltr = 'B';
} else if (grade > 69) {
    ltr = 'C';
} else if (grade > 59) {
    ltr = 'D';
} else
    ltr = 'E';
}
```

### Multi-way selection with if

- Else-if and similar statements/clauses ⇒ multiway selection
- E.g. Python's elif:

```
if count < 10:
  bag1 = True
elif count < 100:
  bag2 = True
elif count < 1000:
  bag3 = True</pre>
```

COS 301 — Programming Languages

### Multi-way selection with if • Can be rewritten as (e.g.) a Ruby case statement: case when count < 10 then bag1 = true when count < 100 then bag2 = true when count < 1000 then bag3 = true end

## Introduction Selection statements Iterative statements Unconditional branching Guarded commands Conclusion

### Iterative statements

- Repetition in programming languages:
  - recursion
  - iteration
- First iterative constructs directly related to array processing
- General design issues:
  - How is iteration controlled?
  - Where is the control mechanism in the loop?

OS 301 — Programming Language

UMAINE CIS

### Loop Control

- Body: collection of statements controlled by the loop.
- Several varieties of loop control:
  - Test at beginning (while)
  - Test at end (repeat)
  - Infinite (usually terminated by explicit jump)
  - Count-controlled (restricted while)

COS 301 — Programming Language

### Count-controlled loops Counting iterative statement: loop variable, means of specifying initial, terminal, and step values (loop parameters) e.g., for statement

- Note some machine architectures directly implement count controlled loops (e.g., Intel LOOP instruction)
- Design issues:
  - What are the type and scope of the loop variable?
- Can the loop variable be changed in the body? If so, how does it affect loop control?
- $\label{eq:loop-parameters-evaluate} \mbox{Loop parameters} \mbox{evaluate only once, or each time}$ through the loop

### Fortran 95 DO Loops

FORTRAN 95 syntax

DO var = start, finish[, stepsize]

END DO

- Stepsize: any value but zero
- Parameters can be expressions
- Design choices:
  - Loop variable must be INTEGER
  - Loop variable cannot be changed in the loop
- Loop parameters are evaluated only once
- Parameters can be changed within loop but evaluated only once, so no effect on loop control

### Operational semantics

init val = init expression term\_val = terminal\_expression step\_val = step\_expression do var = init val it\_count = max(int(term\_val - init\_val + step\_val)/step\_val,0) if it\_count <= 0 goto done do\_var = do\_var + step\_val it\_count = it\_count - 1 goto loop: done:

### Example: Ada for loop

Ada

for var in [reverse] discrete\_range loop

end loop

- Design choices:
  - Loop variable → discrete range
  - Loop variable does not exist outside the loop
  - Cannot change loop variable in loop
  - The discrete range is evaluated just once
  - Cannot branch into the loop body

## C-style Languages of C-based languages for ([expr\_1]; [expr\_2]; [expr\_3]) statement of All expressions are optional Expressions: Of Can be multiple statements, separated by commas Value of list of expressions is value of last expression

```
C-Style For Loops

• This...
for (expressions1; expression2; expressions3)
    statement;

• ...is semantically equivalent to:
    expressions1;
    while (expression2) {
        statement;
        expressions3;
    }

UMAINE CIS
```

### C-style for loops

- Consider: for (init; test; increment) {}
  - If test missing → considered true → infinite loop
  - If increment missing → equiv. to while loop
- C for loop design choices
  - No explicit loop variable
  - Can change anything loop variable, test, increment during loop
  - Can even branch into loop body! (goto label; → label: stmt;)
- C versus (e.g.) Ada:
- C: flexible, anything goes culture; unsafe
- Ada: prevent errors at expense of flexibility

COS 301 — Programming Language

UMAINE CIS

### Python for loop for loop\_var in object: ...loop body... [else: ...else clause...1 object: often a range list of values in brackets: [1, 3, 5] range() function: only integer arguments, optional lower bound and step size range(5) $\Longrightarrow$ [0, 1, 2, 3, 4], range(2,7) $\Longrightarrow$ [2, 3, 4, 5, 6], range(0,8,2) $\Longrightarrow$ [0,2,4,6] loop\_var: takes one of the values of range per iteration Else clause (optional) executed when the loop terminates normally break statement will keep it from executing: for item in list: if item == 3: break else: print("Didn't find item")

### Logically-controlled loops

- Repetition depends on Boolean expression
- Simpler than count-controlled loops
- C-like for loop is really this
- Design issues:
  - Pre-test (while loop) or post-test (until loop)
  - Allow arbitrary exits?
  - Separate statement or special case of counting loop (e.g., C-like)

UMAINE CIS

### Pre-test loops

Grammar (in general):

<whileStmt>  $\rightarrow$  while ( <exp> ) <stmt>

- Semantics:
- 1. expression evaluated
- 2. if true, then <stmt> executed, goto 1
- 3. if false, terminate loop
- Loop body executes 0 or more times
- Can use this for all iteration

301 — Programming Languages

UMAINE CI

### Pre-test loop operational semantics

loop: if (control\_expression==false) goto out
[loop body]

goto loop

out: ...

COS 301 — Programming Languages

JMaine School of Computing and Information Science

UMAINE CIS

### Pre-test loops

- What if want loop body executed 1 or more times?
- Have to repeat loop body before loop
- Not the best way of doing things!

COS 301 — Programming Language

### Post-test loops

- Test is at end of loop
- Body of loop done 1 or more times: body then test, etc.
- Called repeat until, until, or repeat loops
- Possible grammar rules:
  - <doWhile> → do <stmt> while <exp>
    <doUntil> → do <stmt> until <expr>
- Test at end of loop; body executes at least once

LIMAINE CIS

### Post-test loop operational semantics

With "while"

loop: [loop body]

if (control\_expression==true) goto loop

out:

With "until"

loop: [loop body]

if (control\_expression == false) goto loop

out:

OS 301 — Programming Languag

UMAINE CIS

### C while and do

- C, C++: both pre- and post-test forms
- Arithmetic control expression
- Pre-test

while (exp) stmt

Post-test:

do stmt while (exp)

- Java:
  - like C and C++...
  - but control expression Boolean, not arithmetic
  - cannot enter body except at beginning (no **goto** in any case)

OS 301 — Programming Langue

UMAINE CI

### Loops in Ada

Allows arbitrary tests (like many languages):

loop

Get(Current\_Character);

exit when Current\_Character = 1x1;

end loop;

- General form: can do both pre- and post- tests, plus other
- Ada's while loop:

while Bid(N).Price <  $Cut_Off$ .Price loop

Record\_Bid(Bid(N).Price);

 $\mathbb{N} := \mathbb{N} + 1;$ 

end loop;

## LOOPS IN FORTRAN IV 111 FORMAT(I2,' squared=',I4) DO 200 I=1,20 J = I\*\*2 WRITE(6,111) I,J 200 CONTINUE Now, though, have do...end do loops

### Loops in Lisp

- Repetition in Lisp primarily via recursion
- But does have built-in loops:
  - General: (do ...)
    - (dolist (var list) {form}\*)
    - (dotimes (var limit) {form}\*)
  - Infinite loop: (loop {form}\*)

UMAINE CIS

### Loops in Lisp

```
Loop macro — very flexible:

CL-USER> (loop for i from 1 to 20
for j from 20 downto 1
while (not (* i (* j 1)))
when (evenp i)
do (format t "-va -va-va" i j)
collect (list i j)
finally (print "Done!"))

2 19
4 17
6 15
8 13
10 11

"Done!"
((1 20) (2 19) (3 18) (4 17) (5 16) (6 15)
(7 14) (8 13) (9 12) (10 11))

UMAINE CIS
```

### Loop macro expansion

### Loop control and exit

- Sometimes top/bottom for loop control not sufficient
- For single (unnested) loop:
  - break statement (or equiv.)
  - Ada's exit when mechanism
- What about nested loops? How to get out of more than one loop?

6 301 — Programming Langua

UMAINE CIS

### Loop control

- C: provides two goto-like constructs
  - break exit current loop/switch structure
  - continue transfer control to loop test
- C/C++/Python:
  - continue is unlabeled
  - → skip remainder of current iteration, don't exit
- Java/Perl: labeled version of continue
- Ada: labeled version of exit when:

foo:
 loop
 stmts
 exit foo when condition
 stmts
 end loop foo;

S 301 — Programming Languages

JMAINE CIS

### Iteration based on data

- Control mechanism:
  - Call an iterator function that returns next element
  - Terminate when done
- Iterator: object with state
  - Remembers last element returned, next

```
init_iterator(it);
while (obj = it.getNextObject()) {
  process_obj(obj);
}
```

OS 301 — Programming Language

UMAINE CIS

### Iteration based on data

C for loop —can easily be used for a userdefined iterator:

```
for (p=root; p==NULL; p = p->next){
    process_node(p);
    . . .
}
```

COS 301 — Programming Languages

### Python for statement

for statement in Python - really an iterator

Iterates over elements of a sequence or other iterable object Syntax:

<for Stmt>  $\rightarrow$  for <targetList> in <exprList> : <stmts1> [ else : <stmts2> ]

- <exprList> evaluated once, should → iterable object
- <stmts1> is then executed once per item provided by iterator, with the item assigned to <targetList>
- When iterator is exhausted, else clause is executed, if present
- If break occurs in <stmts1> ⇒ loop terminates without executing else clause

continue is allowed as well

IS 301 — Programming Langue

UMAINE CIS

### Python for statement

- Statements can change the <targetList> variables next value will be assigned in same way, though
- If the sequence (e.g., a list) is modified by the loop statements:
  - Python keeps an internal counter to keep track of which item is next
  - If delete current or previous element, next item will be skipped!
  - If insert item prior to the current one, current will be processed again!
- Avoid this by making a copy of the list, e.g., with a slice:

for x in a[:]: if x < 0:

a.remove(x)

OS 301 — Programming Languages

UMAINE CI

### Javascript object iteration

### **Topics**

- Introduction
- Selection statements
- Iterative statements
- Unconditional branching
- Guarded commands

COS 301 — Programming Language

### Unconditional Branching

- goto, e.g.
- Equivalent to unconditional branch/jump in machine lang.
- Caused one of the most heated debates in 1960's and 1970's
- Major concern: readability (of "spaghetti code")
- C has goto, as you'd expect
- Some languages don't even support **goto** statement (e.g., Java)
- C# has goto statement, can be used in switch statements
- Gotos that aren't quite gotos:
  - loop exits
- but restricted "safer" gotos

201 — Programming Langua

LIMAINE CIS

### The goto controversy

- Flowcharts: primary program design tool in 60s
- Programs often resembled flowcharts
- FORTRAN, Basic: line numbers (or labels) branch targets
- Edsger Dijkstra (1968) → letter to the editor of CACM: "GoTo Considered Harmful"

OS 301 — Programming Languag

UMAINE CIS

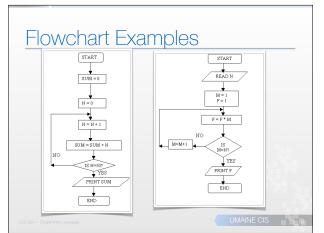

### Structured programming

- Dijkstra advocated eliminating goto statement → conditional and iterative structures
- C, Pascal (& Algol)
  - developed with these structures → "structured programming revolution"
  - languages have goto statements, but not used much

COS 301 — Programming Language

### A good use of gotos

E.g., a natural implementation of DFSAs

```
State0:
    ch = getchar();
    if (ch =='0')
        goto State1;
    else
        goto State2;
State1:
    while ((ch = getchar()) == '0')
        ;
        Goto state5
State3:
```

Difficult to see how to program this easily using purely structured programming

UMAINE CIS

### A rebuttal to structured

- E.C.R. Hehner (1979) Acta Informatica article "do considered od: A contribution to the programming calculus"
  - Suggested that repetitive constructs weren't the best thing ever
  - argued for recursive refinement
  - claimed it was simpler and clearer

OS 301 — Programming Language

UMAINE CIS

### **Topics**

- Introduction
- Selection statements
- Iterative statements
- Unconditional branching
- Guarded commands

COS 301 — Programming Language

UMAINE CIS

### Guarded commands

- Dijkstra:
  - wanted loop and selection mechanisms that helped ensure correctness of programs
  - wanted to allow nondeterminism in programs (and avoid overcommitment)
  - ⇒ guarded commands
- Nondeterminism → good for concurrent programming

COS 301 — Programming Languag

```
Guarded selection

• Form:

if <cond> -> <stmt>
[] <cond> -> <stmt>
[] <cond> -> <stmt>
...
fi

• [] = "fatbars" - separators

• <cond> = guard

• <cond> -> <stmt> = guarded command

CCCCT - Propersystances
```

```
Guarded selection

• Form:

if <cond> -> <stmt>
[] <cond> -> <stmt>
[] <cond> -> <stmt>
...
fi

• Differences from standard selection:

• guarded commands:

• No set order

• Any command with a true guard is eligible — nondeterminism

• if no guard is true → exception
```

## Guarded selection • Example: if a >= b -> max = a [] b >= a -> max = b fi • Don't know (or care) whether a or b is max if they're equal, so why commit? • Example: if near\_obstacle -> turnLeft() [] near\_obstacle -> turnRight() [] predator\_near -> speedUp() fi • In concurrent system...

### Guarded iteration

Iteration construct also guarded:

```
do <guard> -> <stmt>
   [] <guard> -> <stmt>
   [] <guard> -> <stmt>
   ...
```

od ..

- Semantics:
  - if one or more guards is true, pick a statement and execute it
  - when all guards are false → exit loop

OS 301 — Programming Language